## **WAS MUSS ICH WISSEN, WENN EINE FIRMA EINE MULTIMEDIA-CD FÜR MICH PRODUZIEREN SOLL?**

**KONZEPTION UND REALISIERUNG VON MULTIMEDIA-ANWENDUNGEN**

Alexander Geschke CompART GmbH Schieritzstraße 34, 10409 Berlin Tel./Fax: 030-4211219 E-mail: [compart-ag@t-online.de](mailto:compart-ag@t-online.de)

**1. Einführung / Motivation / 2. Vorbedingungen und Vorbereitung / 3. Drehbuch / 4. Videos /** 5. Fotos / Grafik / 6. Text und Ton (Sprechtext) / 7. Effekte / 8. Interaktion / 9. Autorenwerk**zeug / Programmierung /10. Arbeit mit dem Auftraggeber und das Produkt /II. Demonstration**

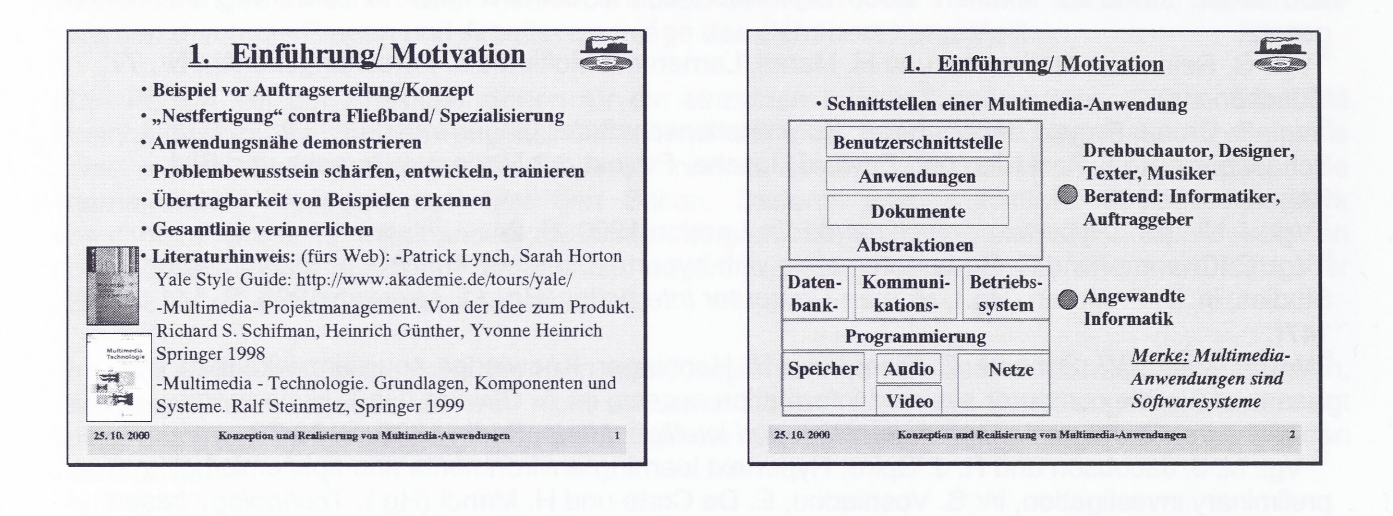

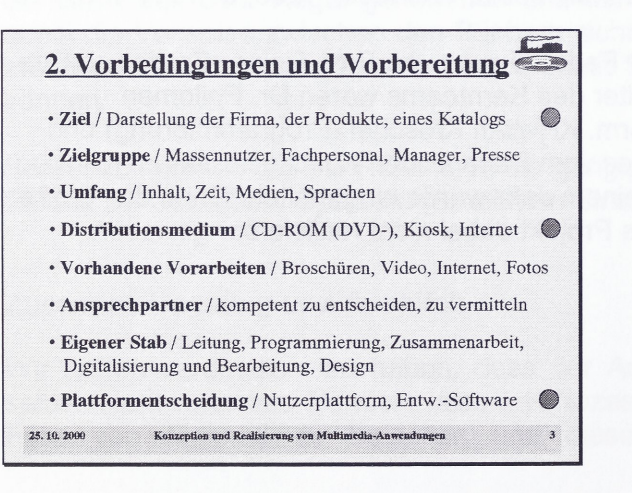

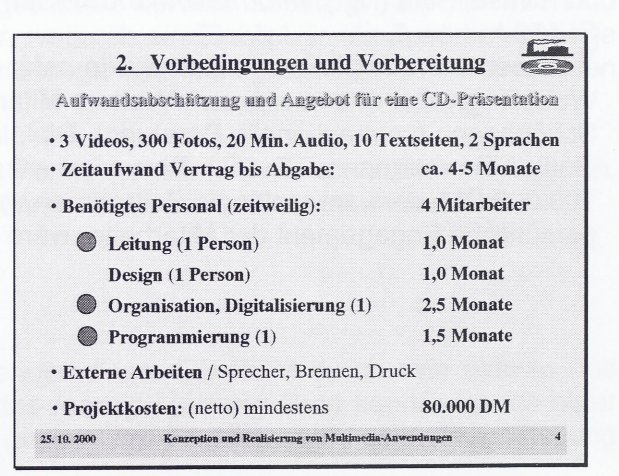

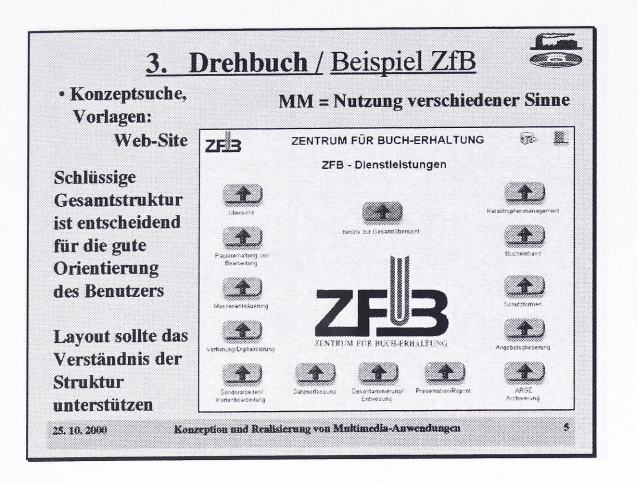

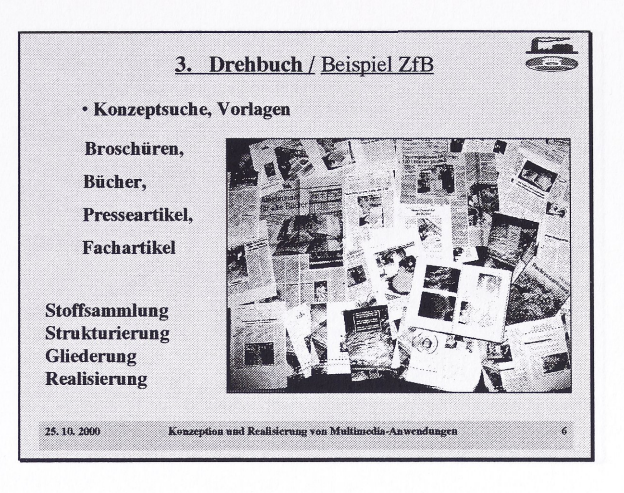

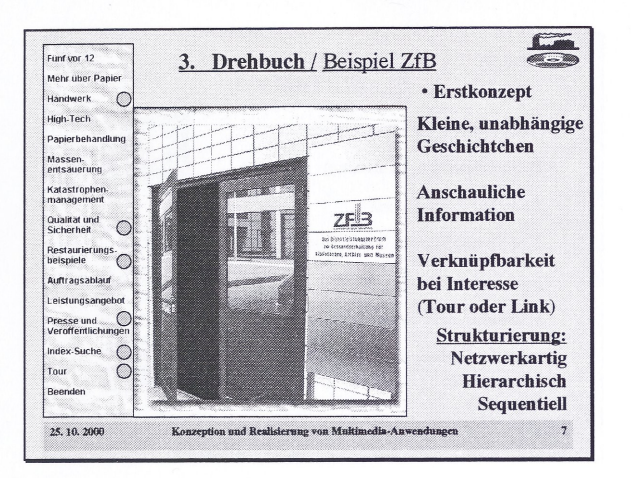

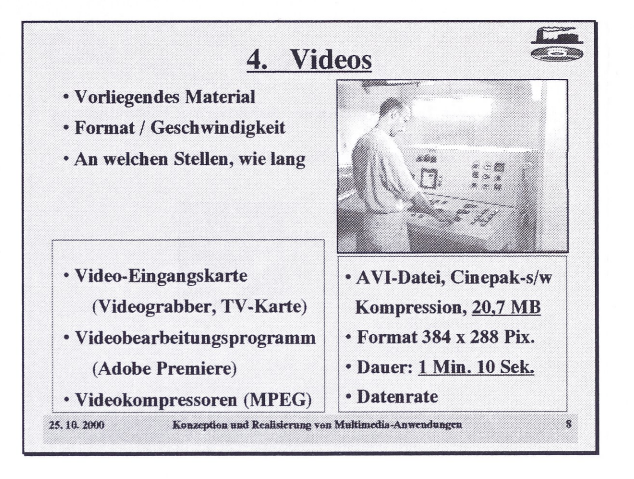

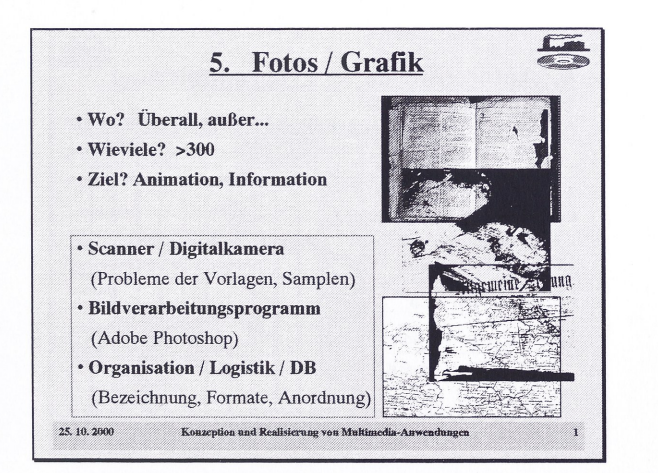

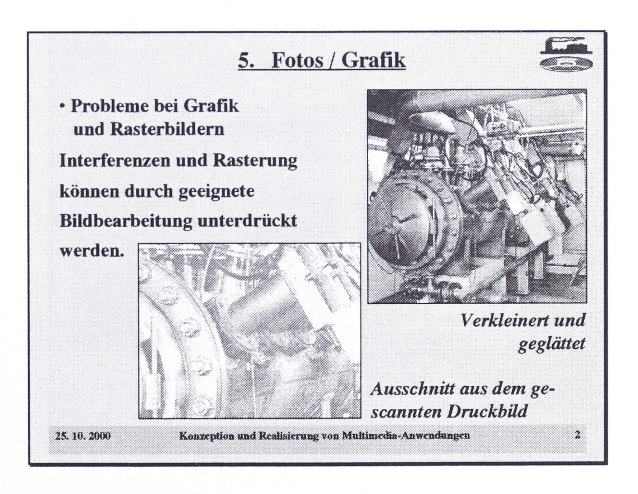

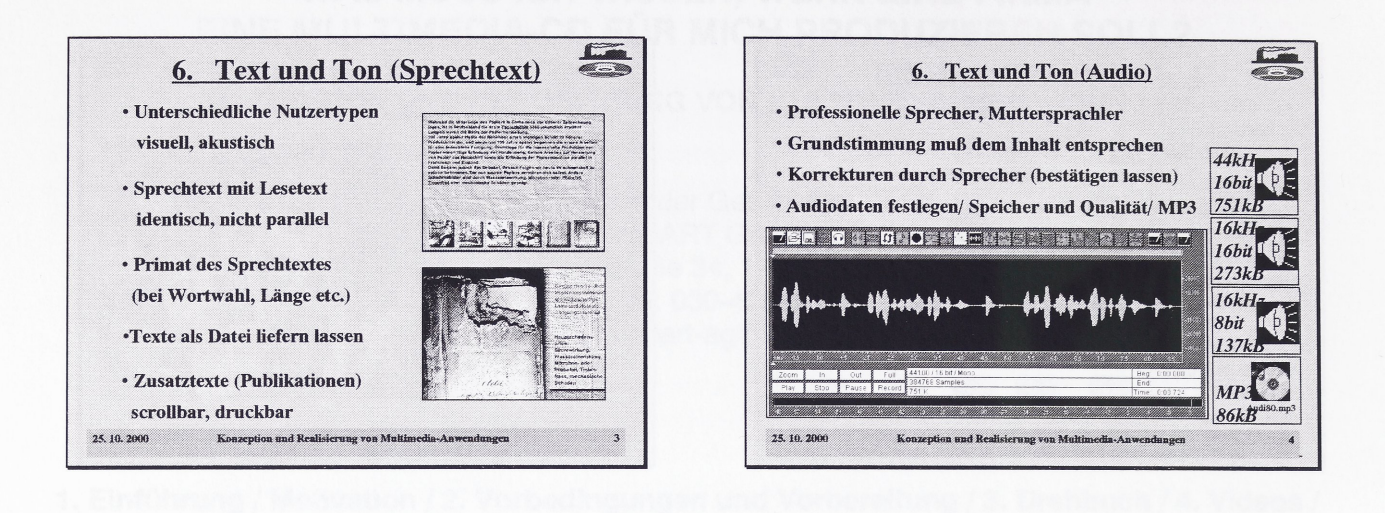

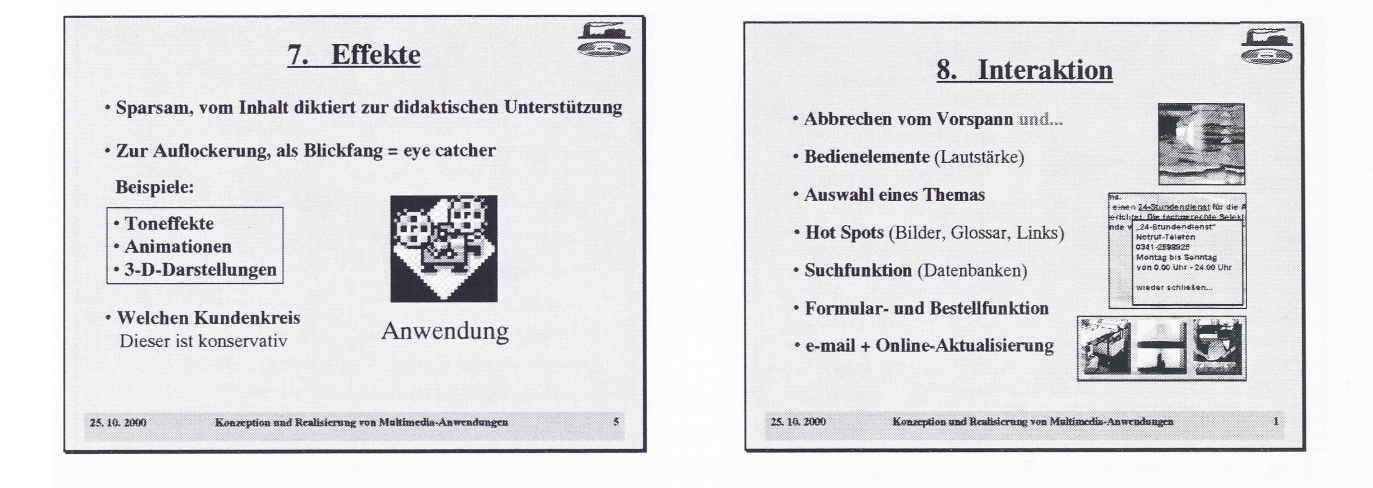

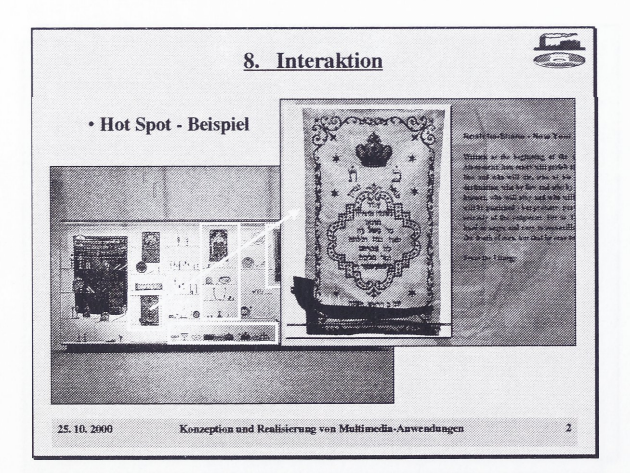

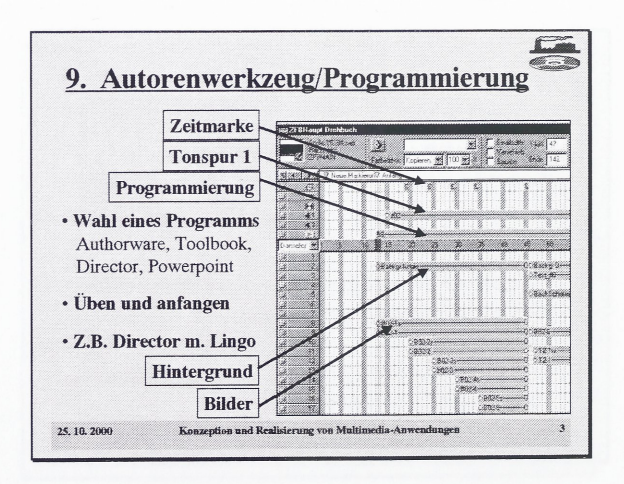

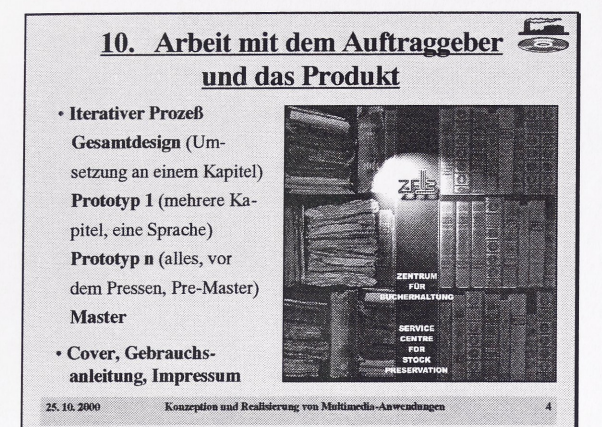

M. Demonde de E de la

 $51$